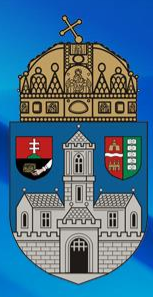

## Registration

#### **Registrars Department**

**Registrar's Office Opening hours find on the website: <https://ti.uni-obuda.hu/felfogadas/> Employees:** József Gábor Ötvös Study Coordinator Óbudai Egyetem 1034 Budapest, Bécsi út 94-96. I/127. E-mail: [otvos.jozsef@uni-obuda.hu](mailto:otvos.jozsef@uni-obuda.hu) Tel: +36-1-666-5910

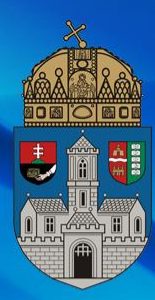

### *Addressing people in Hungary*

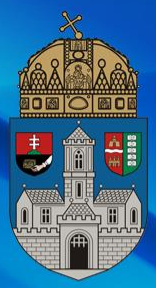

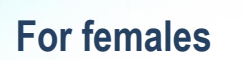

- Dear Madam,
- Dear Ms. \*GIVEN NAME\* \*FAMILY NAME\*,
- Dear Mrs. \*GIVEN NAME\* \*FAMILY NAME

Dear Sir/Madam,

\*CONTENT OF LETTER\*

Sincerely/Best regards, \*FULL NAME\* + NEPTUN code \*CURRENT DATE\*

**For males:**

- Dear Sir.
- Dear Mr. \*GIVEN NAME\* \*FAMILY NAME\*

← In letters/e-mails In person  $\rightarrow \cdot$  • Good day!

- 
- Good morning!
- Good afternoon!
- Good evening!

### **Student ID card**

- 1. Go to the central bureau for "Központi Okmányiroda", H-1133 Budapest, Visegrádi utca 110-112. N47.529229°, E19.062973° There, you have to search the administration for student IDs)
- 2. There they will take a photograph of you and give you a form. Ask for help with filling if they don't offer. The postal address should be your permanent from where you're from. After this, you will recieve a so called NEK datasheet, which will remain with you.
- 3. In the upper right corner of the NEK datasheet, you will find a series of numbers, a code. This number must be entered into the Neptun system. Administration > Student card request > Add new … Select first application and type in the NEK number without the hyphens.
- 4. After a successful application, a month or two later your student ID card will be delivered to your student coordinator at the University. You'll be sent a message to come collect it.
- 5. Every semester, you'll get a Neptun message about validating your student ID card.

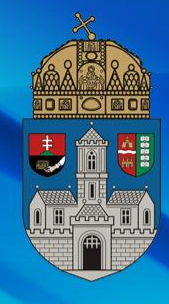

24 25 26 27

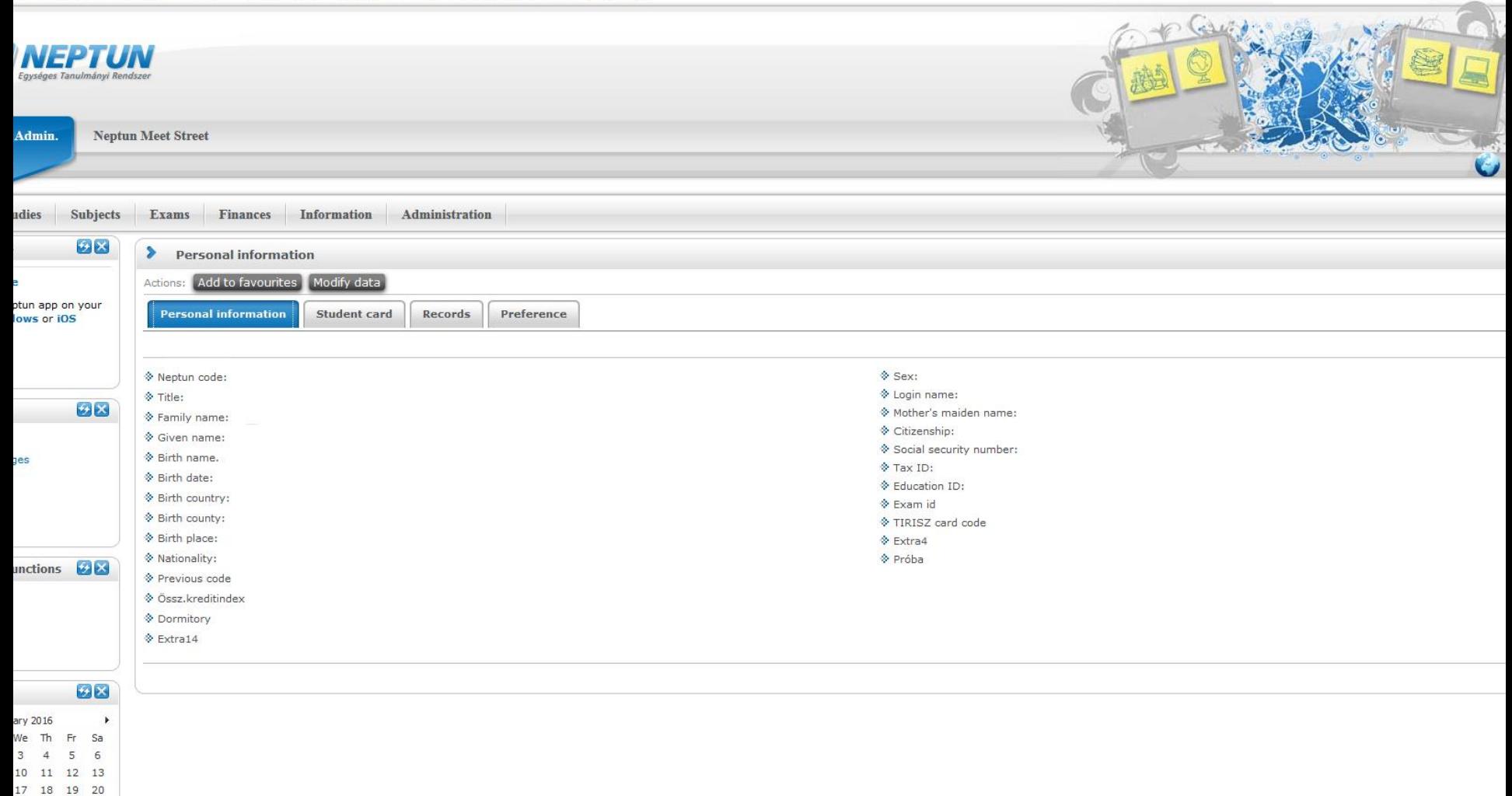

**NEPTUN** 

Admin.

 $10 \quad 11 \quad 12 \quad 13$  $17 \quad 18 \quad 19 \quad 20$ 24 25 26 27

Neptun Meet Street

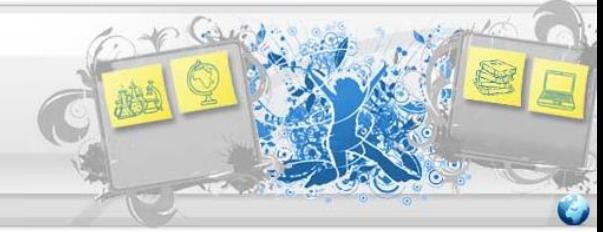

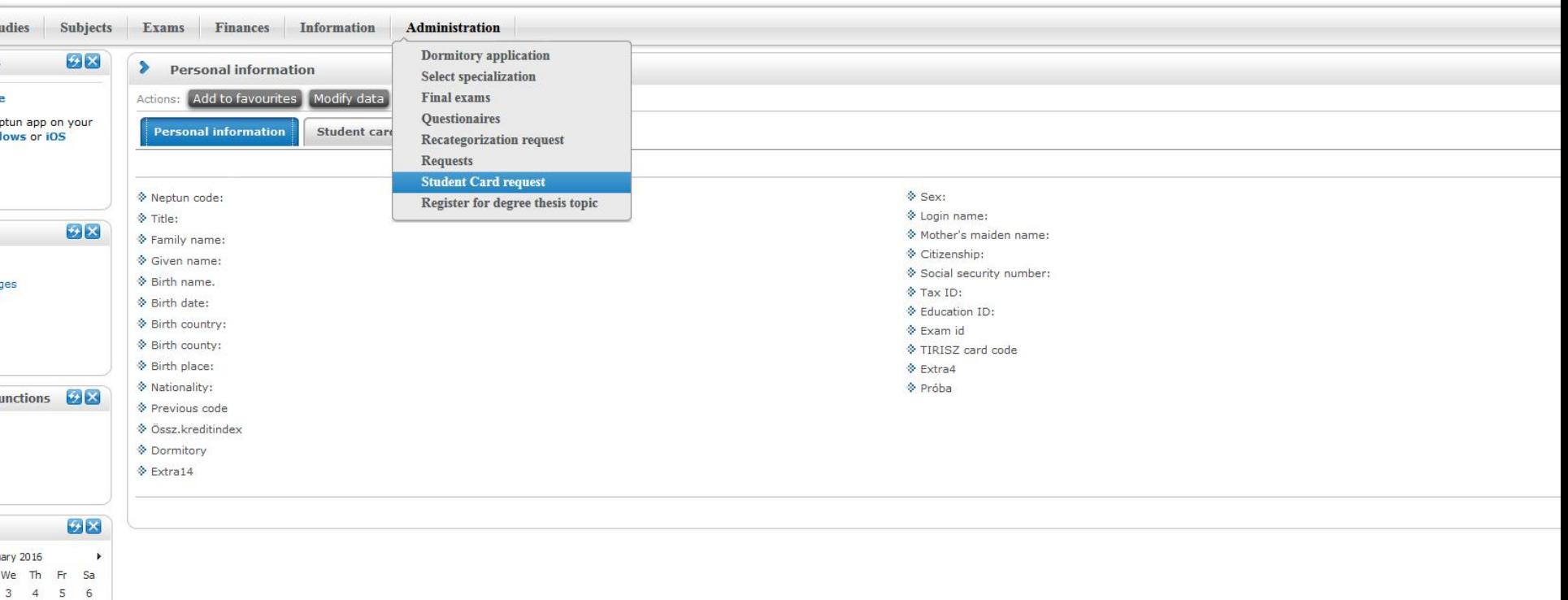

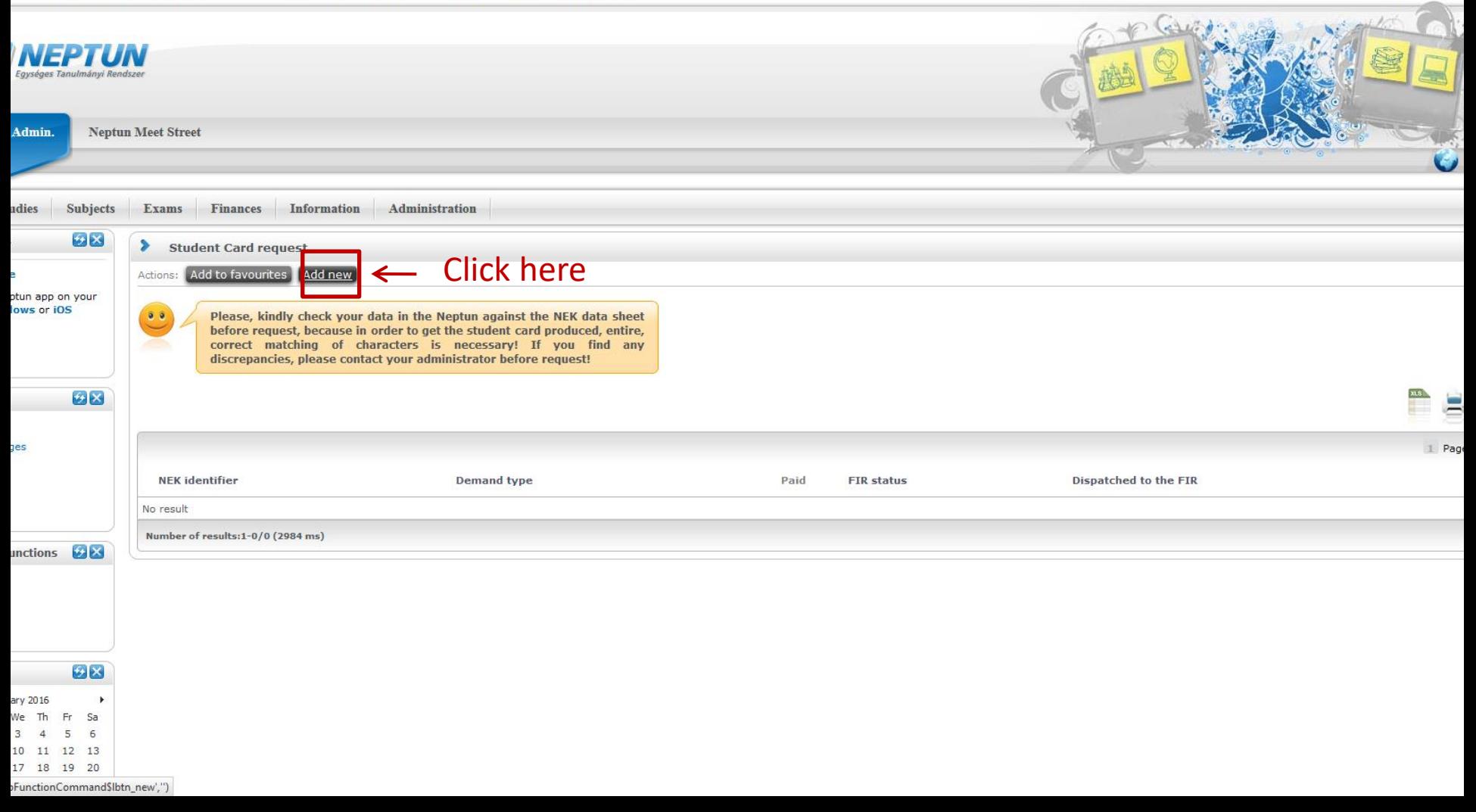

onics Engineering (MSc) (in English) - Master course (MA/MSc)(Adm. year:2015/16/1[Full Time Training])

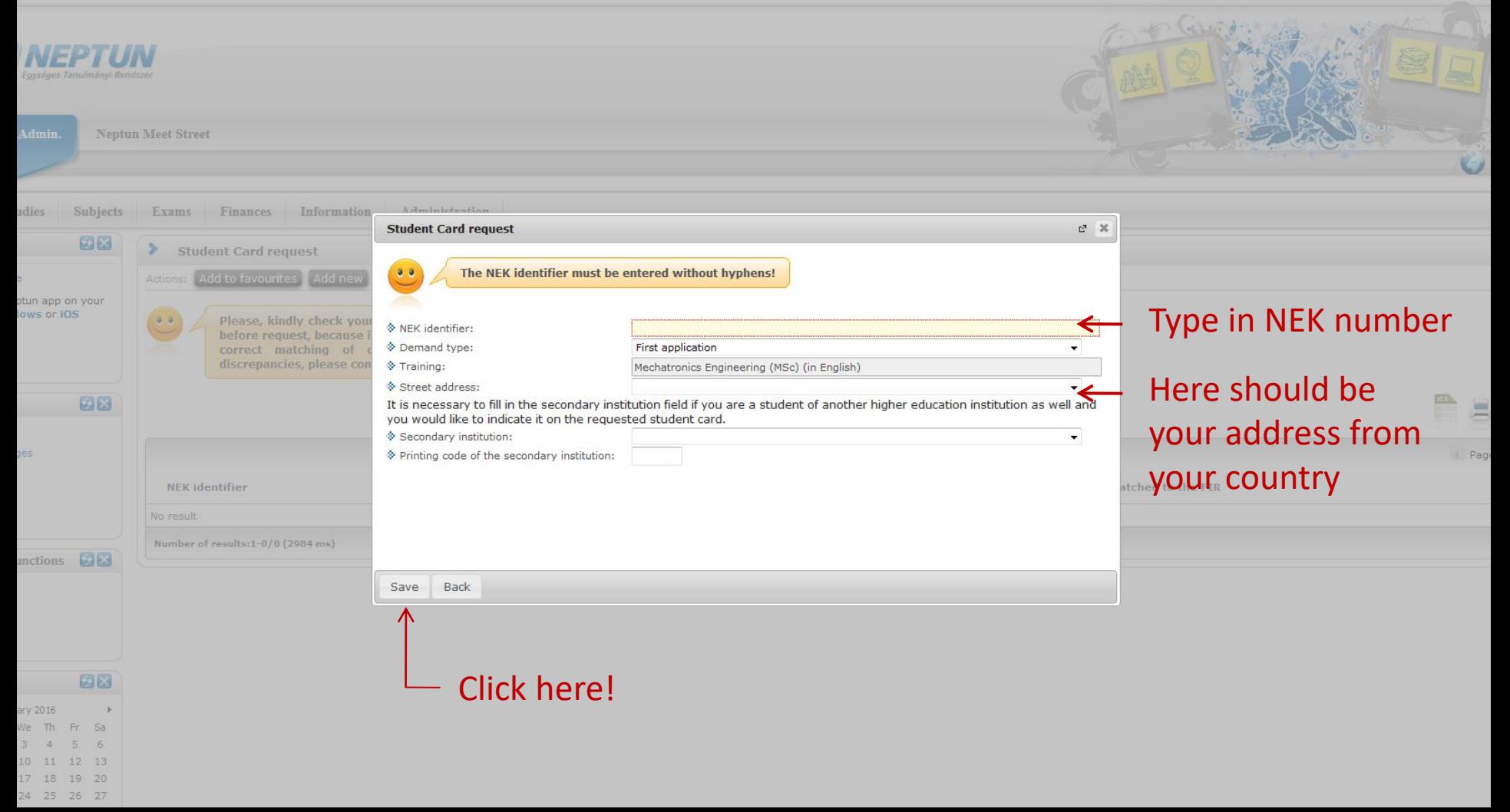

**Transferring money** to Neptun account

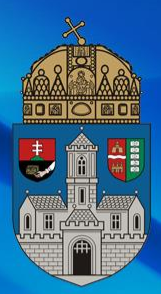

- An account owner's name: **Óbudai Egyetem** IBAN code: HU44 1003 2000 0029 1350 0112 0008
- SWIFT code: HUSTHUHB
- In case of Hungarian bank account: 10032000 00291350 01120008
- Comment/description of the bank transfer: you have to specify "NK-XXXXXX, FULLNAME", where XXXXXX is your Neptun code and FULLNAME is your full name as it is registered in the Neptun system (family name(s) + first name(s))

#### **The process** of retake exam

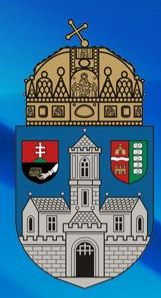

#### **Prices**

4.000,- HUF / Retake exam, of only third exam. You can register two exams/one semester. Third exam can be taken next semester.

4.000,- HUF / repeat mid-term mark, or Teacher's signature.

#### *Dismissal*

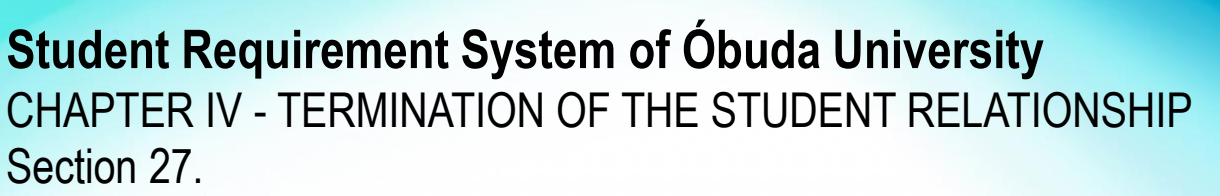

- (1) The student relationship shall terminate:
- f) if the student relationship of a student in payment arrears is terminated by the Rector after an unsuccessful demand for payment and an examination of the student's welfare status, on the day of the decision on termination of the student relationship becoming final.
- (2) In the event that, following the uninterrupted suspension of the student relationship for two semesters, a student fails to register to an active semester in the absence of the Dean's permission.
- (4) The University shall also terminate the student relationship by a unilateral statement in case of students:
- a) who fail to fulfill their obligations relating to academic progress as set out in the study and examination regulations and in the curriculum, particularly if, after 4 active semesters following the student's matriculation, the number of credit points acquired stays below 55 credits at a regular course, and 40 credits at an evening, correspondence, and distance training course (such credits to include, as a maximum, the credit value of optional subjects indicated in the model curriculum),
- e) where the aggregate number of failed and repeated retake examinations in the same unit of study requiring an examination to be passed – has reached five (meaning that there are 6 opportunities to take an examination of the same subject).
- f) where the aggregate number of fail marks in the same unit of study requiring a midyear grade has reached six (meaning that up to 5 fail marks can be received as midyear grades).

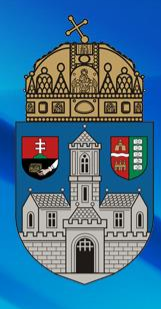

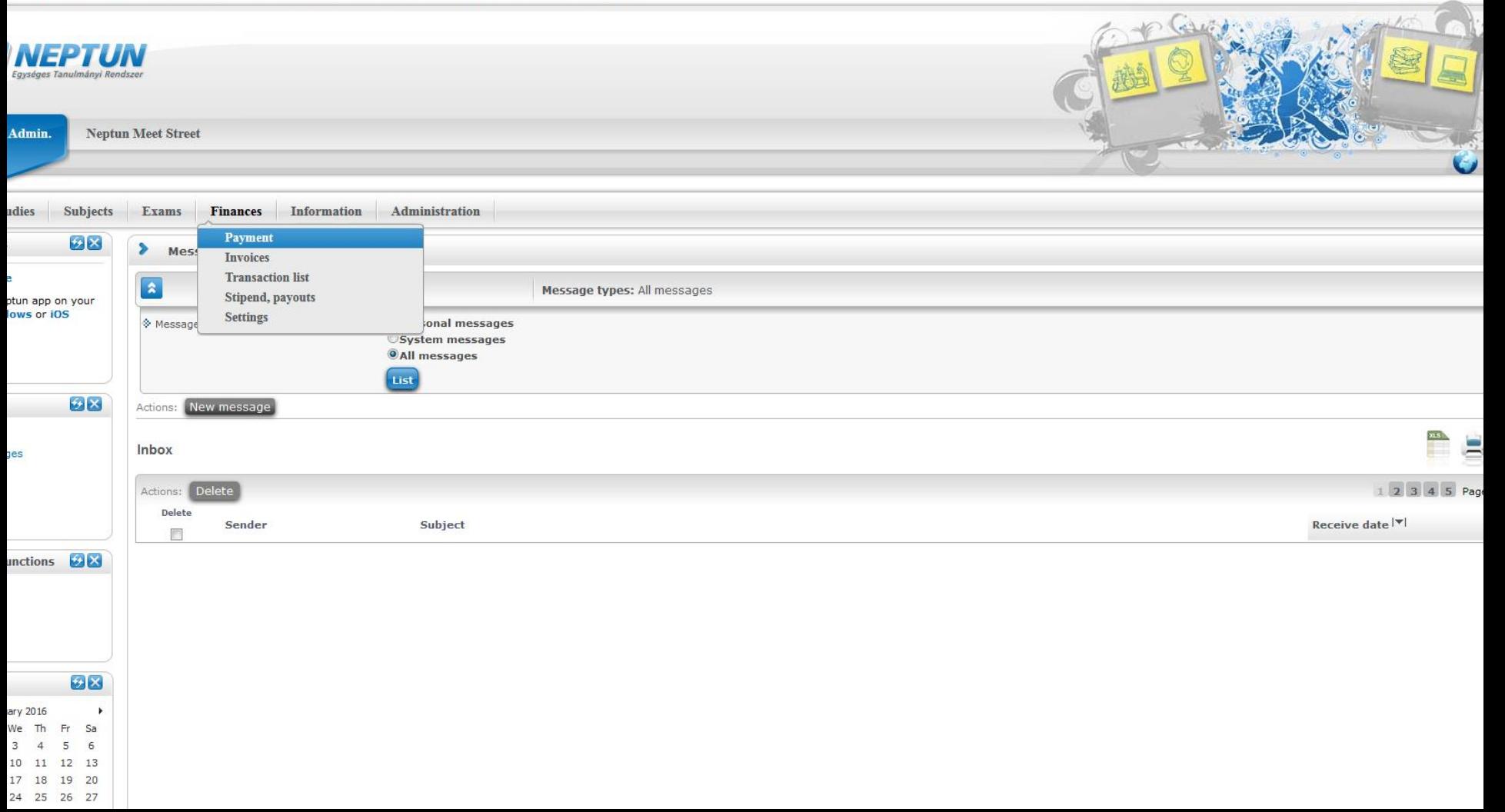

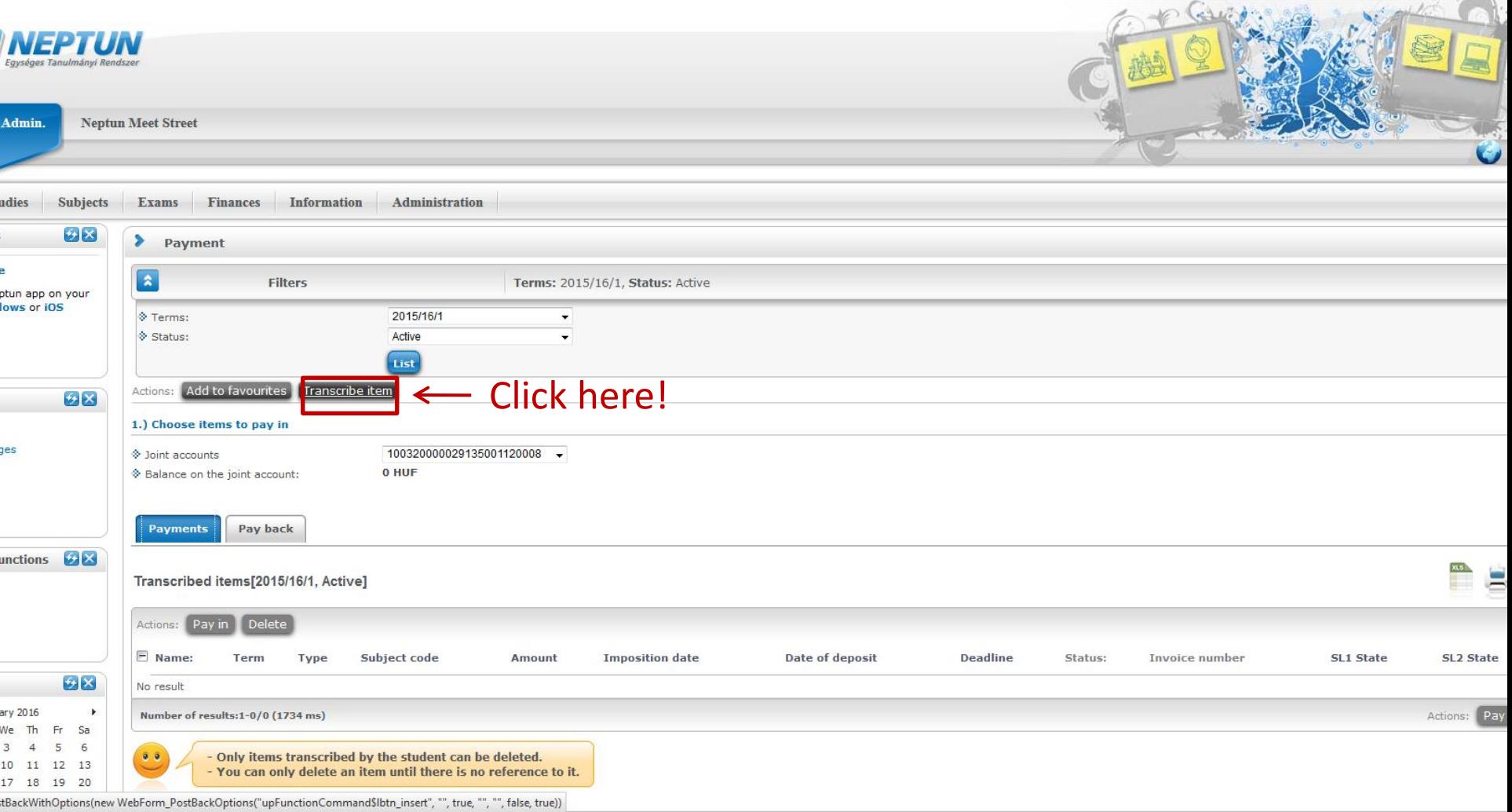

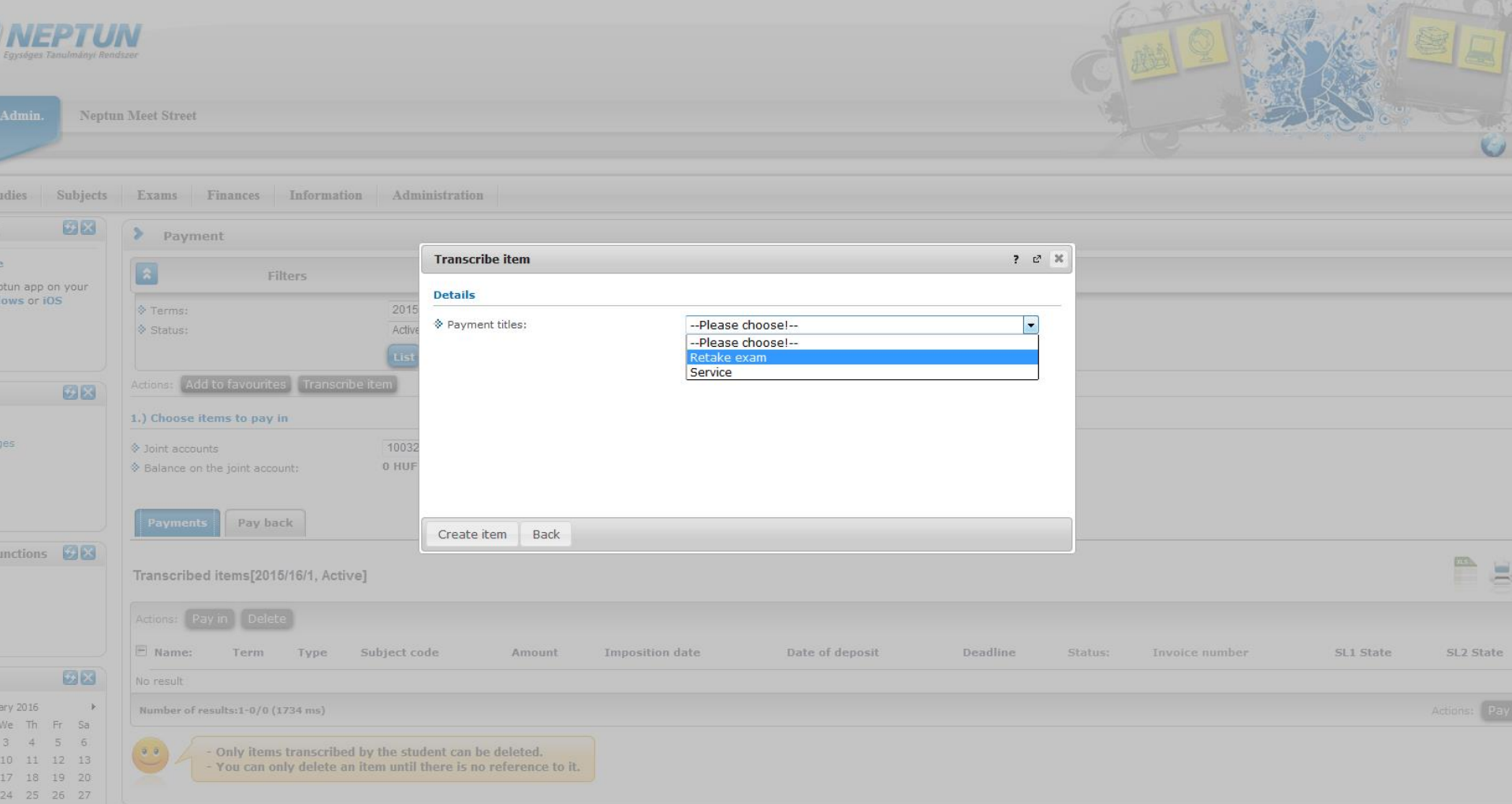

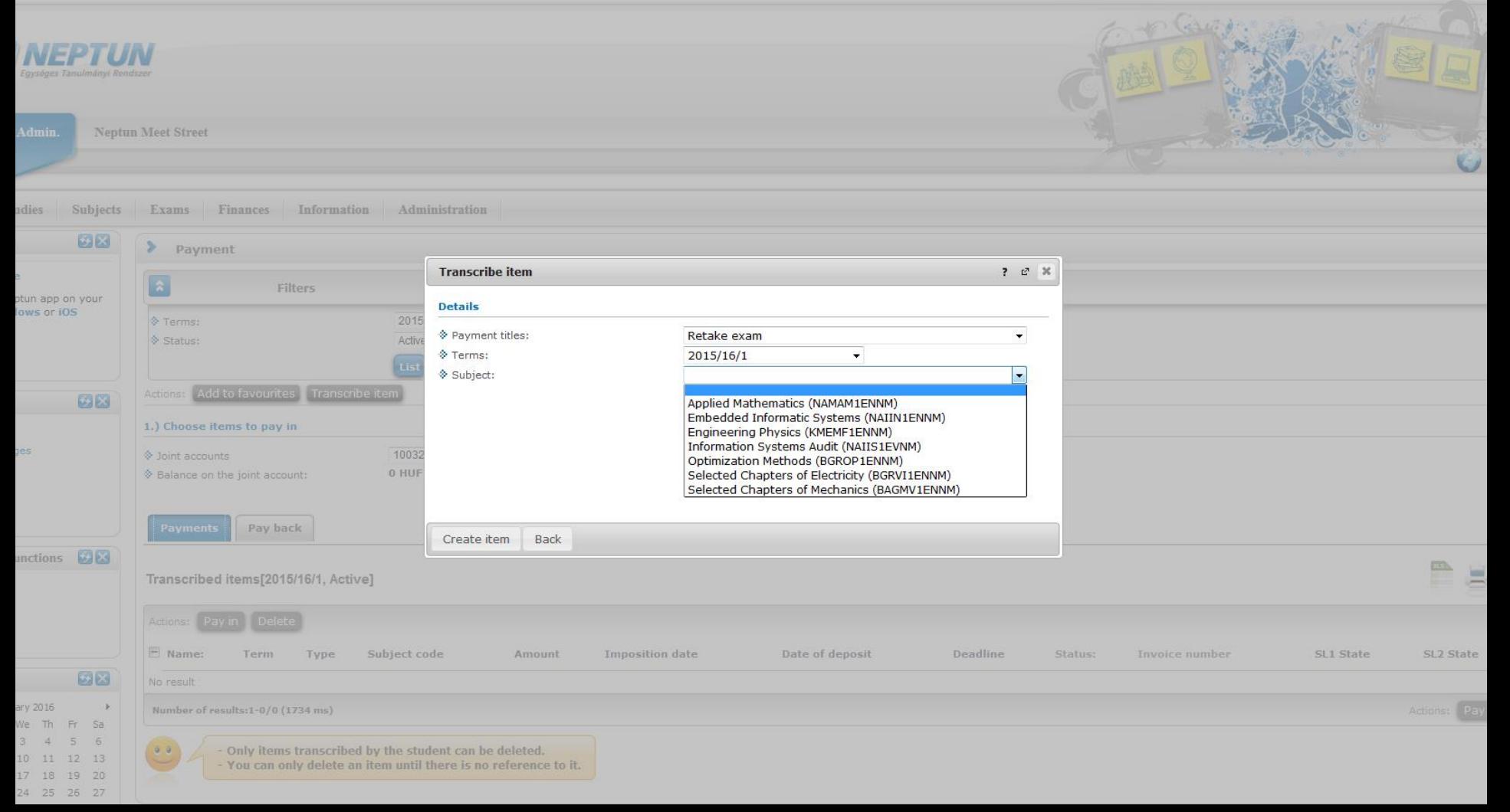

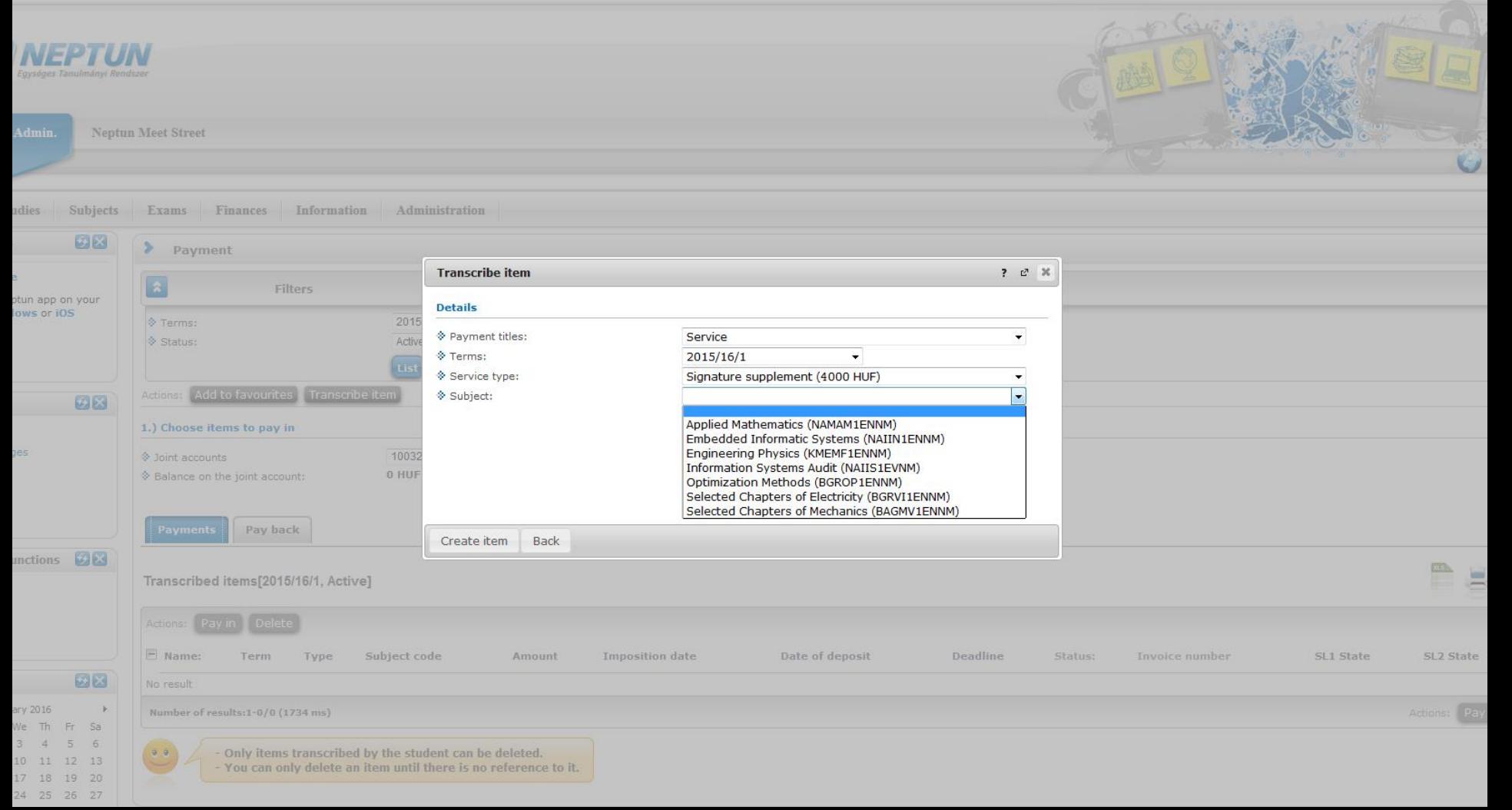

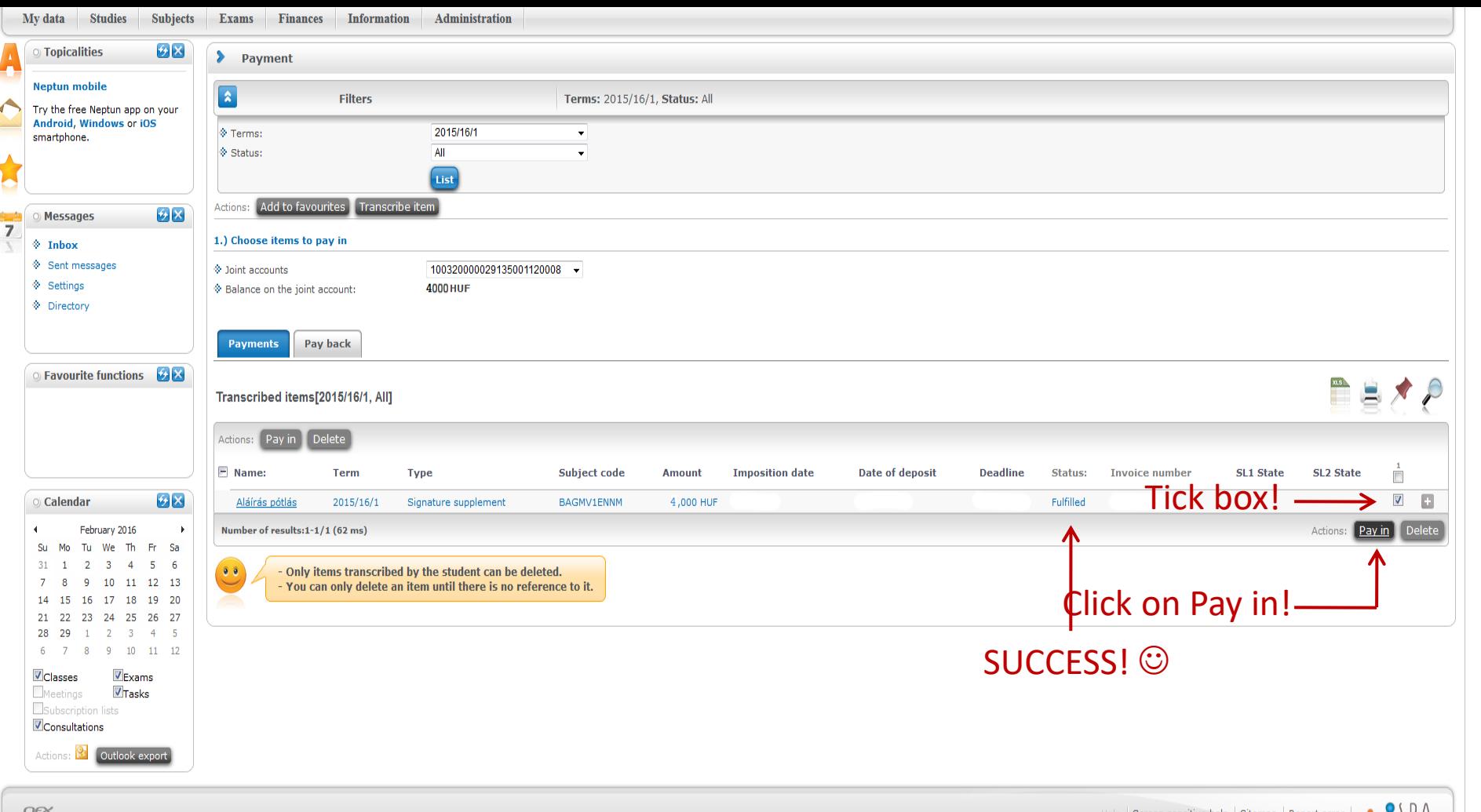

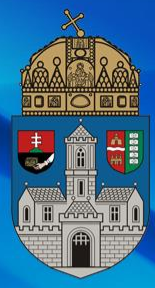

# Thank you for watching!  $\odot$